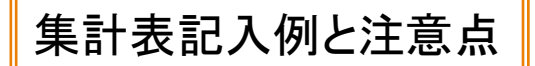

疾患名の実数を手入力してください。

集計表に記入する際の注意点について解説します。中学生もこれに準じます。

 $\overline{(\ }$ 

市

町)

・表の白抜き部分の実数を手入力してください。

・表の<mark>青部分</mark>は自動集計されます。

《小学生》 

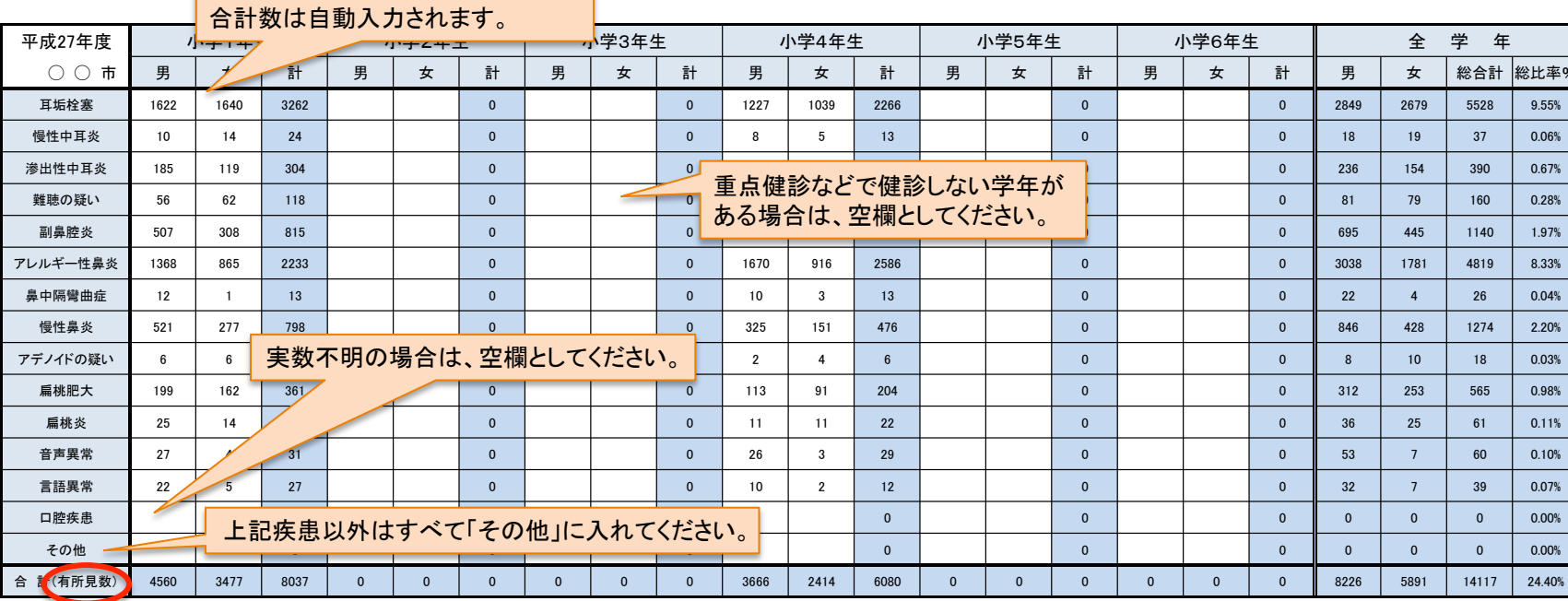

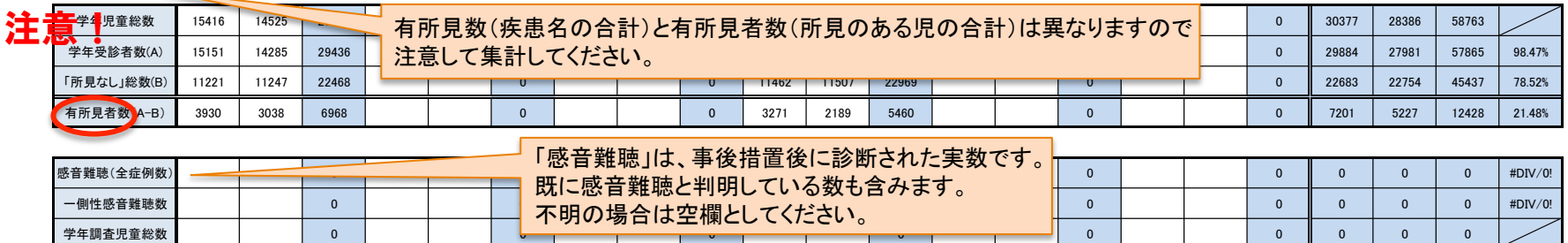

注記1, 感音難聴:「難聴の疑い」の群の中で、事後措置の精密聴力検査で感音難聴と診断された児童数、あるいは既に感音難聴と判明している児童数を記入してください。

注記2. 有所見者数 : 所見の合計ではなく、所見ありと診断された児童数を記入して下さい。